# **ЗАТВЕРДЖЕНО**

Вченою радою факультету комп'ютерно-інтегрованих технологій, мехатроніки і робототехніки

31 серпня 2023 р., протокол № 7 Голова Вченої ради

\_\_\_\_\_\_\_\_ Олексій ГРОМОВИЙ

# **РОБОЧА ПРОГРАМА НАВЧАЛЬНОЇ ДИСЦИПЛІНИ «ОСНОВИ МОДЕЛЮВАННЯ ІНФОРМАЦІЙНО-ВИМІРЮВАЛЬНИХ СИСТЕМ»**

для здобувачів вищої освіти освітнього ступеня «бакалавр» спеціальності код спеціальності 152 «Метрологія та інформаційновимірювальна техніка»

освітньо-професійна програма «Комп'ютеризовані та інформаційновимірювальні системи»

факультет Комп'ютерно-інтегрованих технологій, мехатроніки і робототехніки

кафедра Метрології та інформаційно-вимірювальної техніки

Схвалено на засіданні кафедри метрології та інформаційновимірювальної техніки 28 серпня 2023р., протокол № 9

Завідувач кафедри Юрій ПОДЧАШИНСЬКИЙ Гаранд ОПП \_\_\_\_\_ Юрій ШАВУРСЬКИЙ

Розробник: старший викладач кафедри метрології та інформаційновимірювальної техніки ЛУГОВИХ Оксана

> Житомир  $2023 - 2024$  H.D.

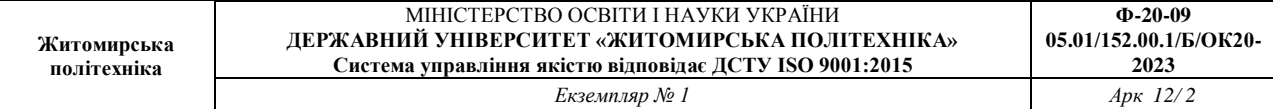

## **1.Опис навчальної дисципліни**

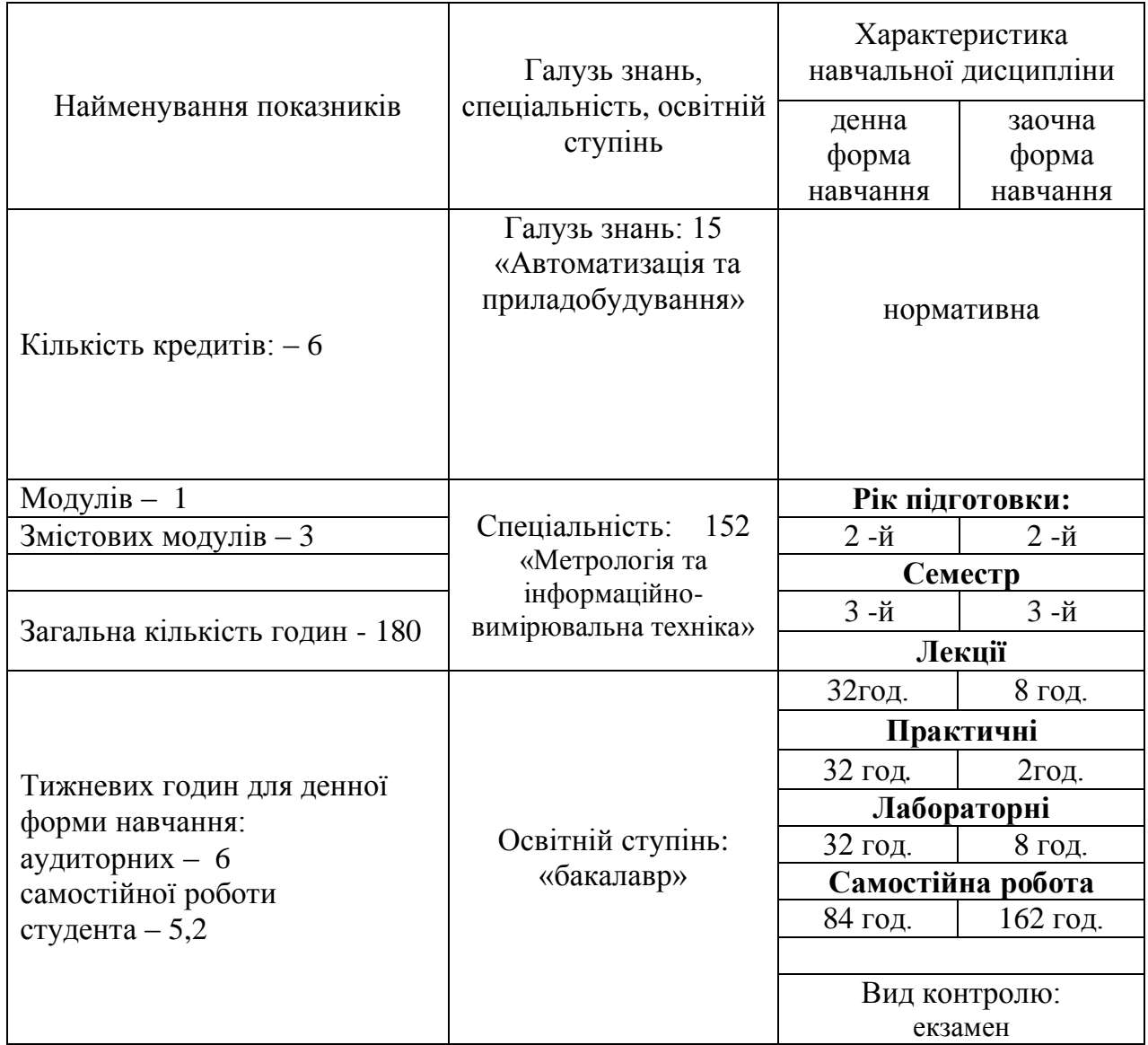

Співвідношення кількості годин аудиторних занять до самостійної та індивідуальної роботи становить:

для денної форми навчання – 53 % аудиторних занять, 47 % самостійної та індивідуальної роботи;

- 10 % аудиторних занять, 90 % самостійної та індивідуальної роботи.

#### **2. Мета та завдання навчальної дисципліни**

**Метою дисципліни «Основи моделювання інформаційновимірювальних систем»** є дати студентам знання:

теоретичні основи моделювання вимірювальних систем;

 використовувати різноманітні програмні продукти при обробці вимірювальної інформації та моделюванні вузлів, блоків та вимірювальних систем у цілому.

**Завданнями вивчення навчальної дисципліни** полягає у набутті студентами знань, умінь і здатностей (компетенцій) щодо побудови та розробки комп'ютеризованих систем управління і ефективного вирішення завдань професійної діяльності.

Зміст навчальної дисципліни направлений на формування наступних **компетентностей**, визначених стандартом вищої освіти зі спеціальності 152 «Метрологія та інформаційно-вимірювальна техніка»:

К04. Навички використання інформаційних і комунікаційних технологій.

К16. Здатність використовувати сучасні інженерні та математичні пакети для створення моделей приладів і систем вимірювань.

К23. Здатність розробляти алгоритми функціонування та програмне забезпечення комп'ютеризованих інформаційно-вимірювальних систем.

К26. Здатність моделювати, аналізувати та оцінювати процеси функціонування комп'ютеризованих інформаційно-вимірювальних систем.

Отримані знання з навчальної дисципліни стануть складовими наступних **програмних результатів** навчання за спеціальністю 152 «Метрологія та інформаційно-вимірювальна техніка»:

ПР02. Знати і розуміти основні поняття метрології, теорії вимірювань, математичного та комп'ютерного моделювання, сучасні методи обробки та оцінювання точності вимірювального експерименту.

ПР09. Розуміти застосовуванні методики та методи аналізу, проектування і дослідження, а також обмежень їх використання,

ПР13. Знати та вміти застосовувати сучасні інформаційні технології для вирішення задач в сфері метрології та інформаційно-вимірювальної техніки.

ПР22. Вміти використовувати методи комп'ютерного моделювання та проектування для побудови комп'ютеризованих інформаційновимірювальних систем.

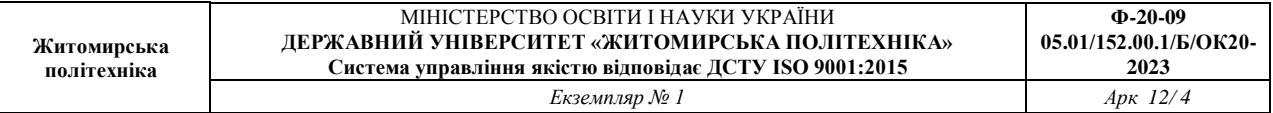

#### **3. Програма навчальної дисципліни**

**Змістовний модуль 1. Моделювання інформаційно-вимірювальних систем**

## **Тема 1. Задачі моделювання та властивості інформаційновимірювальних систем**

Роль вимірювання у пізнання світу. Основні визначення. Завдання моделювання. Класифікації моделей об'єктів. Визначення інформаційновимірювальної системи. Основні характеристики інформаційновимірювальної системи. Класифікація інформаційно-вимірювальних систем.

## **Тема 2. Кількісні оцінки вимірювальної інформації**

Вимірювальна інформація, її функції та властивості. Кількісні характеристики інформації. Міри інформації. Ентропія та її властивості. Продуктивність і надмірність джерела інформації.

## **Тема 3. Загальна характеристика проблеми моделювання інформаційно-вимірювальних систем**

Загальна характеристика проблеми моделювання ІВС. Основні програми для моделювання ІВС. Експериментальні дослідження ІВС. Характеристики моделей ІВС. Цілі моделювання ІВС.

#### **Тема 4. Класифікація моделей та вимоги до них**

Вимоги до представлених математичних моделей. Класифікація методів моделювання ІВС. Приклади видів моделей.

#### **Тема 5. Теоретичні основи моделювання вимірювальних систем**

Основні поняття та визначення. Основні принципи моделювання вимірювальних систем. Принципи системного підходу в моделюванні вимірювальних систем.

## **Тема 6. Основні підходи до моделювання інформаційно вимірювальних систем**

Підходи до дослідження ІВС. Стадії розробки моделей.

## **Тема 7. Основи дослідження інформаційно-вимірювальних систем шляхом моделювання**

Етапи розробки моделей.Показники якості моделей. Точнісні показники. Достовірністні оцінки.

#### **Тема 8. Метод імітаційного моделювання**

Імітаційне моделювання. Алгоритми імітації процесів функціонування дискретних систем.

## **Тема 9. Структурні моделі. Графи.**

Графи і їх види. Способи опису графів. Операції над графами.

# **Змістовний модуль 2. Дослідження та моделювання інформаційновимірювальних систем в Ехсеl**

# **Тема 10. Методи машинної імітації при дослідженні процесів і систем**

Сутність машинної імітації. Машинна імітація випадкових параметрів. Метод статистичних досліджень (Монте-Карло). Моделювання випадкових величин в Ехсеl. Пакет аналізу в Excel.

## **Тема 11. Аналіз даних в Excel. Обробка експериментальних даних.**

Метод найменших квадратів та його релізація в Excel. Методи лінійного та експоненціального згладжування. Інструментарій статистичного аналізу даних в Excel.

#### **Тема 12. Елементи моделювання в електронних таблицях**

Моделювання випадкових величин. Технологія розв'язування екстремальних задач. Алгоритм "пошуку рішення". Форма моделі. Аналіз та корегування отриманого рішення.

# **Тема 13. Чисельні методи в EXCEL.**

Задачі чисельного диференціювання. Методи чисельного інтегрування. Аналіз даних методами підбору параметрів і таблиці підстановки.

# **Модуль 3**

**Змістовний модуль 3. Програмні пакети для моделювання інформаційно- вимірювальних систем**

# **Тема 14. Інструментальні засоби моделювання**

Моделювання в середовищах математичних пакетів.Середовище MathCAD. Матрична математична система MATLAB. Програма Electronics Workbench (EWB).

# **Тема 15. Інструментальні засоби моделювання (продовження)**

Віртуальне середовище EasyEda. Віртуальне середовище для моделювання Tinkercard. Середовище SprintLayout. Середовище DipTrace.

# **Тема 16. Аналіз даних в MATLAB. Обробка експериментальних даних.**

Метод найменших квадратів та його реалізація в MATLAB. Методи лінійного та експоненціального згладжування. Інструментарій статистичного аналізу даних в MATLAB.

# **4. Структура (тематичний план) навчальної дисципліни**

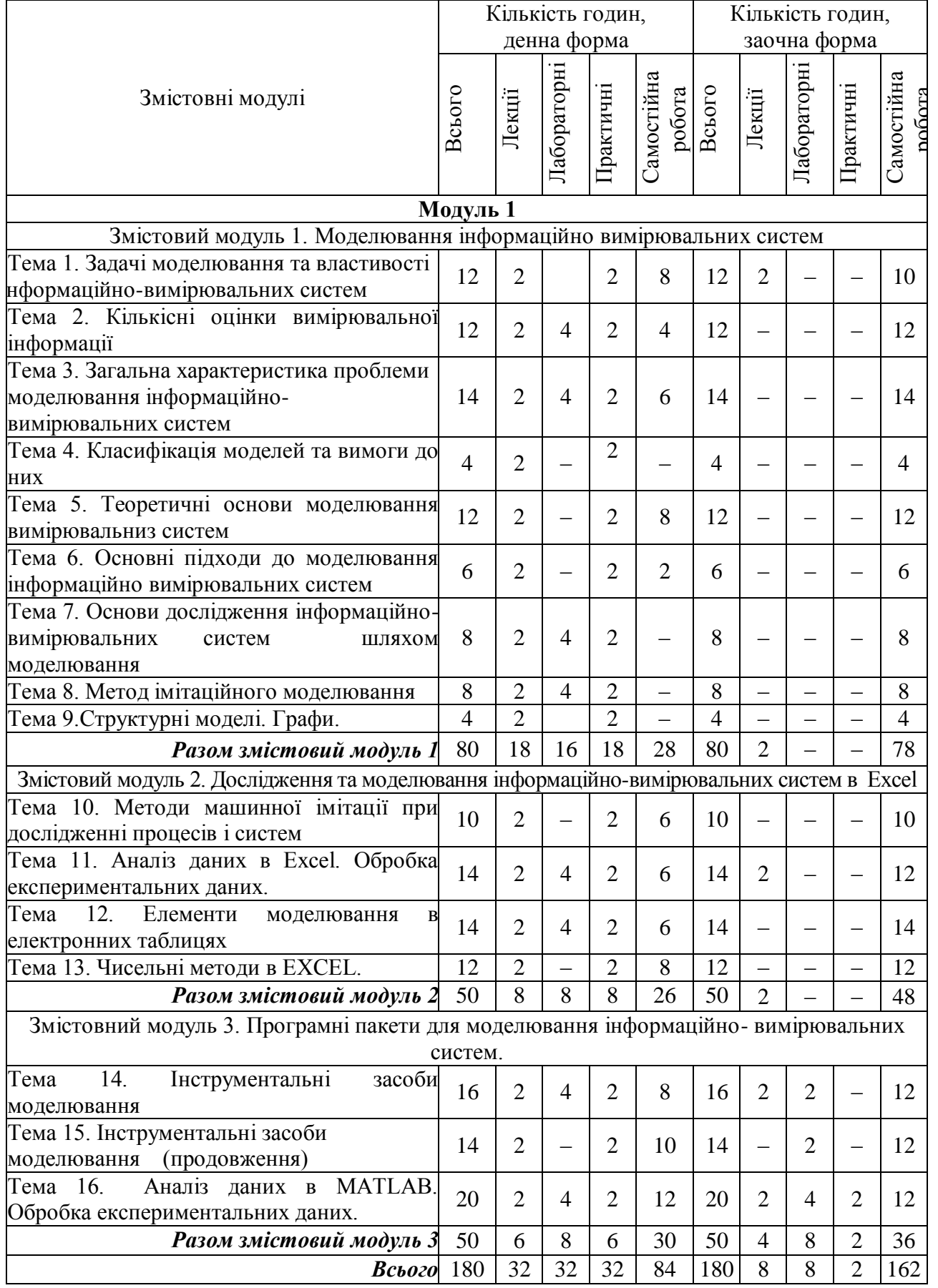

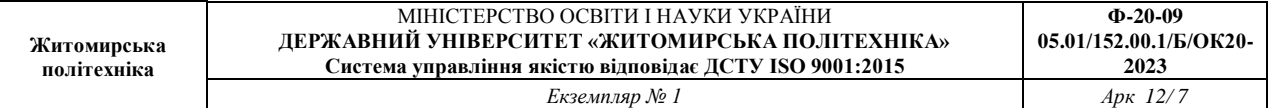

#### **5. Теми лабораторних та практичних занять Теми лабораторних занять**

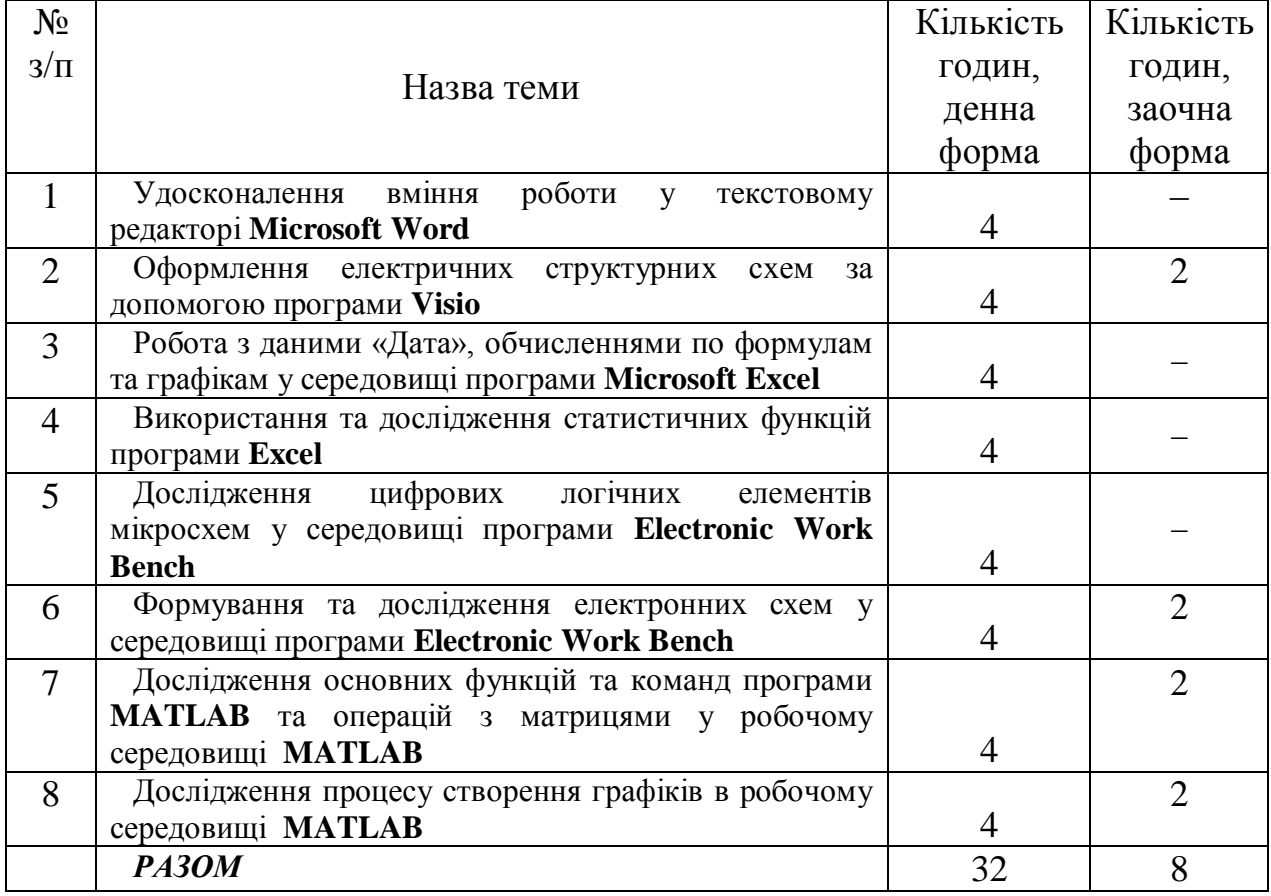

#### **Теми практичних занять**

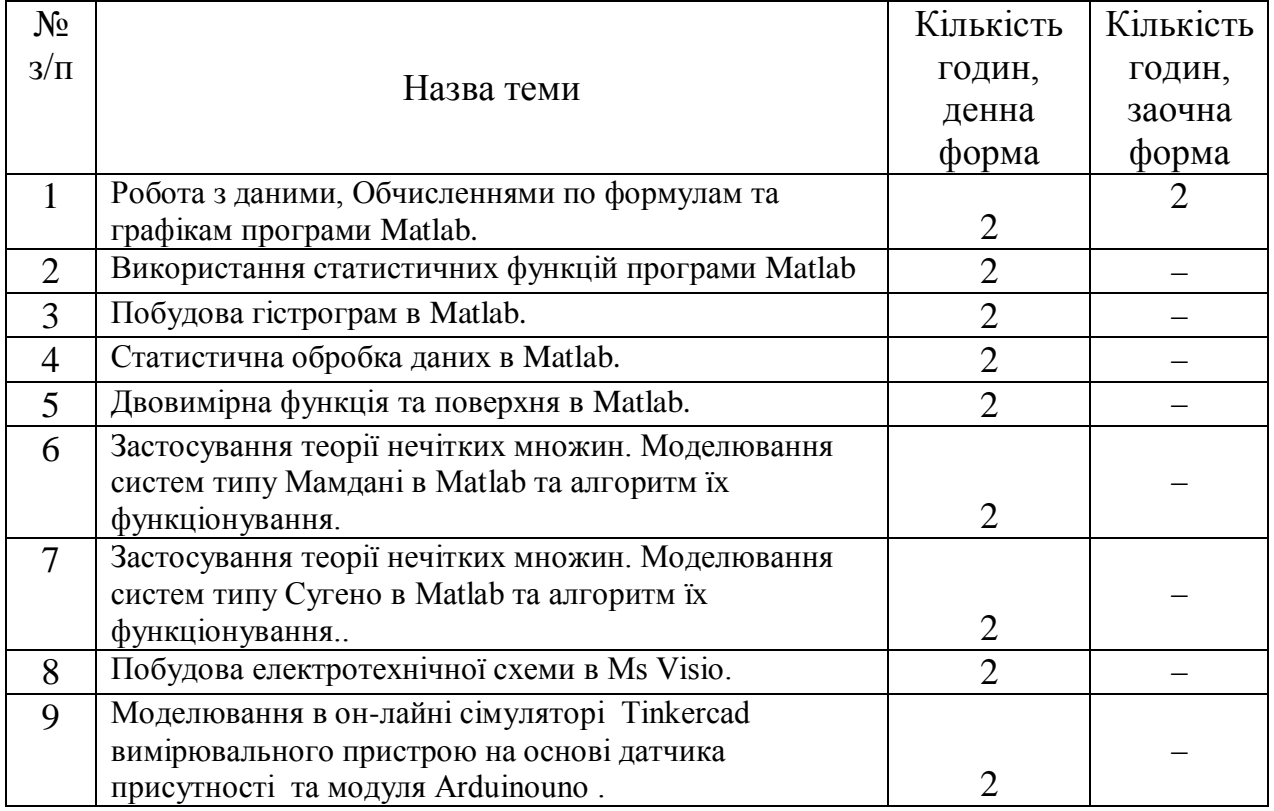

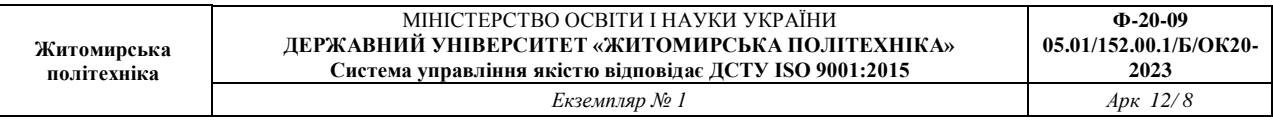

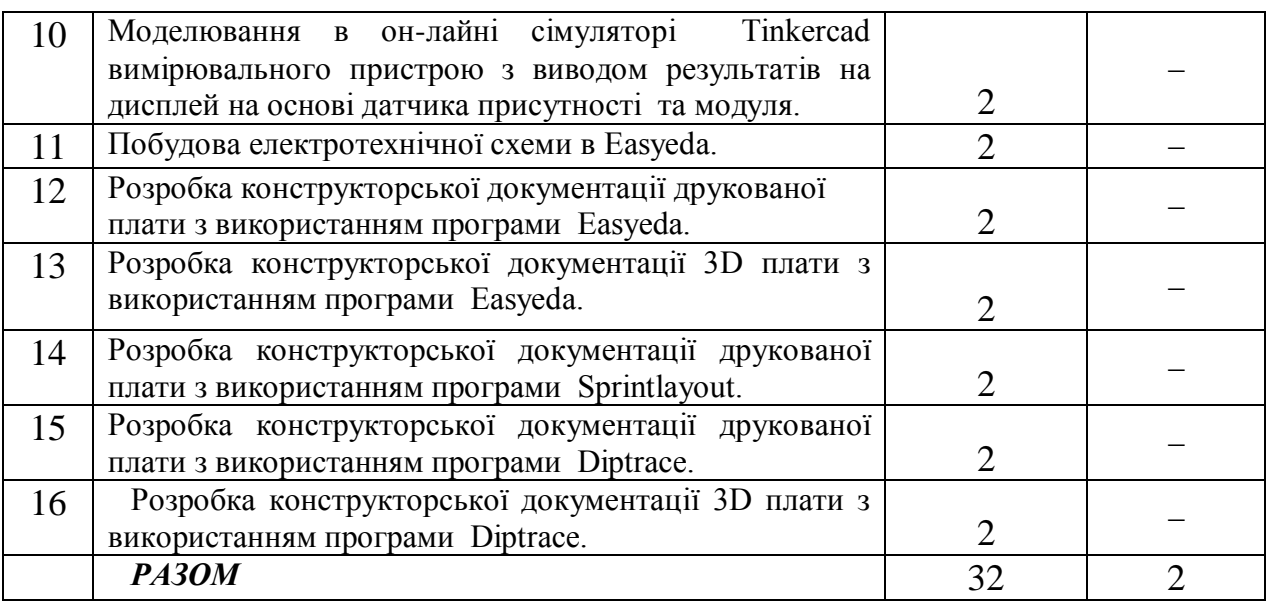

#### **6. Завдання для самостійної роботи**

Тема 1. Основи побудови інформаційно-вимірювальних систем

Тема 2. Теоретичні основи моделювання інформаційно- вимірювальних систем

Тема 3. Загальна характеристика проблеми моделювання інформаційно-вимірювальних систем

Тема 4. Порядок створення і оцінка ефективності моделей

Тема 5. Основи математичного моделювання

Тема 6. Основні програмні засоби моделювання

Тема 7. Розрахунок та моделювання алгоритмів функціонування інформаційно-вимірювальних систем.

Тема 8. Аналіз даних в Excel

#### **7. Індивідуальні завдання**

Тематика індивідуальних завдань:

1. Моделювання випадкових функцій в інформаційно-вимірювальних системах.

2. Основні чисельні характеристики випадкових величин та функцій.

3. Методи оцінки статистичних характеристик випадкових величин.

4. Кореляційні властивості випадкових функцій, що моделюють просторові та часові сигнали в інформаційно-вимірювальних системах.

#### **8. Методи навчання**

Методи навчання:

МН1 – вербальні (лекція, пояснення, розповідь, бесіда, інструктаж);

МН2 – наочні (спостереження, ілюстрація, демонстрація);

МН3 – практичні (різні види вправ та завдань, виконання розрахунків, практики);

МН4 – пояснювально-ілюстративний (передбачає надання готової інформації викладачем та її засвоєння студентами;

МН5 – репродуктивний, в основу якого покладено виконання різного роду завдань за зразком;

МН6 – метод проблемного викладу;

МН7 – частково-пошуковий (евристичний);

МН9 – дискусійний метод;

МН10 – метод активного навчання (проведення ділових ігор, ігрового проектування);

МН11 – ситуаційний метод, рішення кейсових завдань.

На лекційних заняттях: розповідь, пояснення, демонстрація, бесіда, дискусія. На лабораторних заняттях: пояснення, розв`язування ситуаційних задач, виконання індивідуального варіанту завдання. Самостійна робота студента: вивчення розділів основної і допоміжної літератури, реферати, повідомлення, науково-пошукові, дослідницькі проекти.

За джерелами знань використовуються такі методи навчання: словесні – розповідь, пояснення, лекція, інструктаж; наочні – демонстрація, ілюстрація; практичні – лабораторна робота, практична робота, вправи. За характером логіки пізнання використовуються такі методи: аналітичний, синтетичний, аналітико-синтетичний, індуктивний, дедуктивний. За рівнем самостійної розумової діяльності використовуються методи: проблемний, частково-пошуковий, дослідницький.

#### **9. Методи контролю**

Методи контролю:

МО1 – оцінювання роботи під час аудиторних занять;

МО2 – виконання лабораторних та практичних завдань;

МО3 – поточне тестування;

МО4 – виконання аудиторної контрольної роботи;

МО5 – захист індивідуального завдання;

МО6 – екзамен.

Контрольні заходи включають поточний та підсумковий модульний контроль в тому числі у вигляді комп'ютерних тестів, захист лабораторних робіт та практичних занять у формі співбесіди.

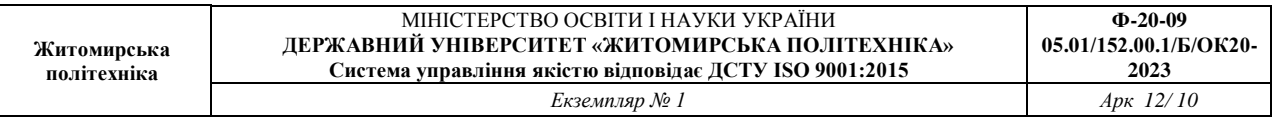

Поточний контроль здійснюється під час проведення лабораторних та практичних занять для перевірки рівня підготовки студента до виконання конкретної роботи. Форма проведення поточного контролю: усне опитування, вирішення ситуаційних задач, тестовий контроль, виконання практичної роботи. Оцінюється вхідний, проміжний, кінцевий рівень знань студента.

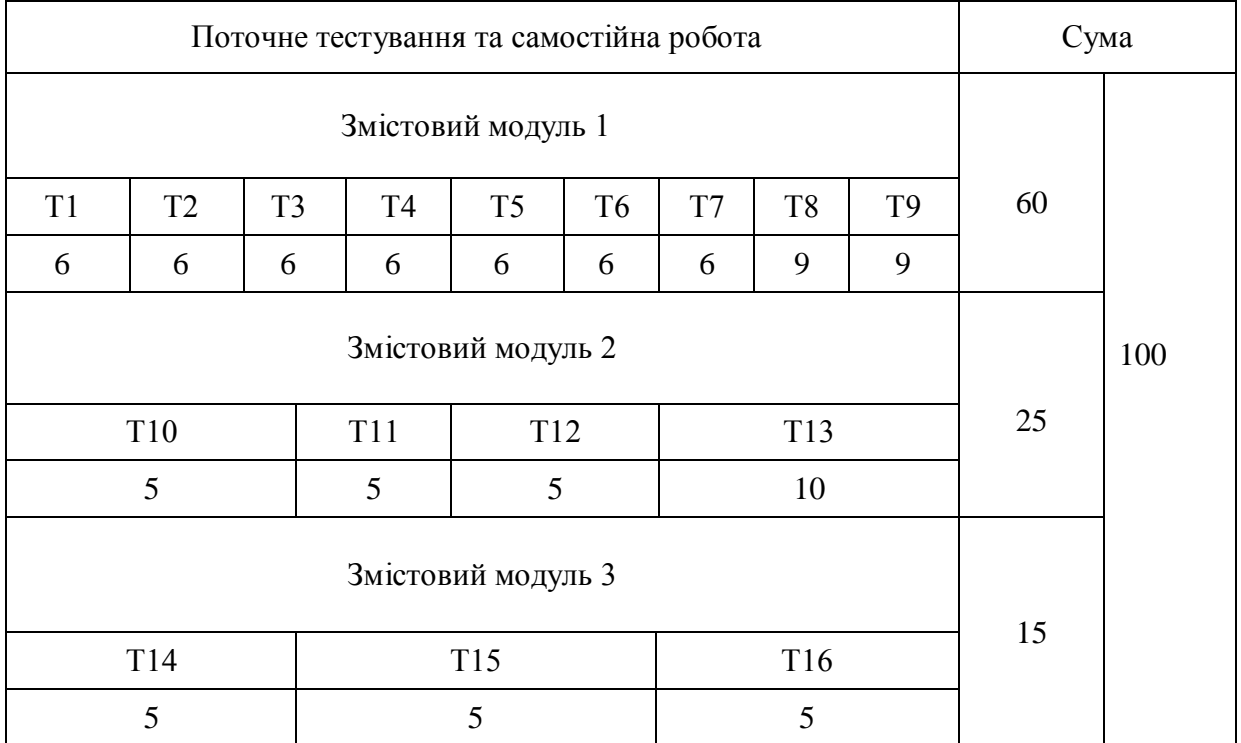

# **10. Схема нарахування балів**

Т1, Т2,…,Т16 – теми змістових модулів

#### **Шкала оцінювання: національна та ECTS**

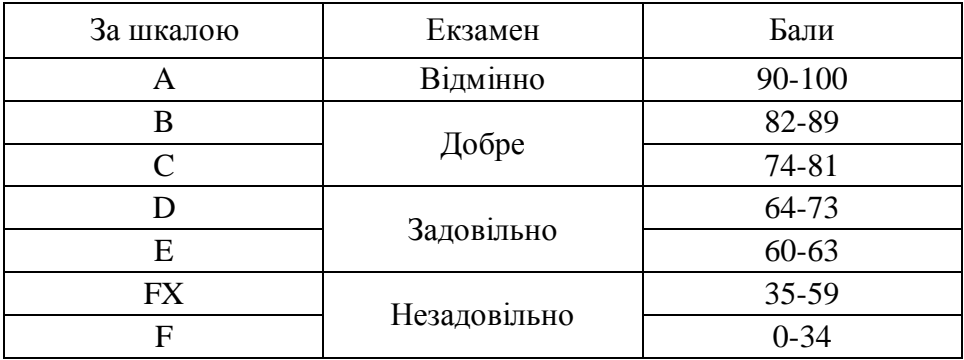

#### **11. Рекомендована література**

#### *Основна література*

1. Теоретичні основи інформаційно-вимірювальних систем: Підручник / В.П. Бабак, С.В. Бабак, В.С. Єременко та ін.; за ред. чл.-кор. НАН України В.П. Бабака / 2-е вид., перероб. і доп. – К.: Ун-т новітніх технологій; НАУ, 2017. – 496 с.

2. Безвесільна О.М., Подчашинський Ю.О. Наукові дослідження в галузі автоматизації та приладобудування. Проектування та моделювання комп'ютеризованих інформаційно-вимірювальних систем : підручник. – К. : НТУУ "КПІ ім. І. Сікорського; Ж.: Державний університет "Житомирська політехніка", 2021. – 896с.

3. Бутко М.П.,Бутко І.М.,Дітковська М.Ю.,Мурашко М.І.,Олійченко І.М. Системний підхід і моделювання в наукових дослідженнях : Підручник. – К. : ЦУЛ, 2016. – 360 с.

4. [Пасічник В.В.](https://mybook.biz.ua/ua/avtori/pasichnik-vv/) , Виклюк Я.І., Камінський Р.М.. Моделювання складних систем:навчальний посібник. – Новисй світ, 2021 - 404с.

5. Основи інформатики та обчислювальної техніки : підручник / В. Г. Іванов, В. В. Карасюк, М. В. Гвозденко ; за заг. ред. В. Г. Іванова. — Х. : Право, 2015. — 312 с.

6. Комп'ютерна техніка та інформаційні технології: Навч. посіб. — 2-ге вид.Рекомендовано МОН / Козловський А.В., Паночишин Ю.М. — К., 2012. — 463 с.

#### *Допоміжна література*

7. Крих, Г. Б. Ідентифікація та моделювання технологічних об'єктів. Лабораторний практикум : навч. посібник. – Ль. : Вид-во Львівської політехніки, 2017. – 156 с.

8. Єльнікова Т.О., Подчашинський Ю.О. Автоматизоване вимірювання геометричних параметрів та моделювання процесів розвитку фітопланктону у водоймах : монографія. – Ж. : Житомирська політехніка, 2019. – 180 с.

9. Черепанська І.Ю.,Кирилович В.А.,Сазонов А.Ю.,Самотокін Б.Б. Планування, моделювання та верификація процесів у гнучких виробничих системах. Практикум : навч.-метод. посібник. – Ж. : ЖДТУ, 2015. – 285 с.

10. Ямпольський Л.С.,Мельничук П.П.,Остапенко К.Б.,Лісовиченко О.І. Гнучкі комп'ютерно-інтегровані системи: планування, моделювання, верифікація, управління : підручник. – Ж. : ЖДТУ, 2010. – 786 с.

11. Гліненко Л.К., Сухоносов О.Г. Основи моделювання технічних систем : навч. посібник. – Львів : Бескид Біт, 2003. – 176с.

12. Калюжний, О. Я. Моделювання систем передачі сигналів в обчислювальному середовищі МАТLAB-Simulink. – К. : Політехніка, 2004. – 136с.

13. Колодницький, М. М. Основи теорії математичного моделювання систем : Навч. довід. посібник. Т.1. – Ж. : ЖІТІ, 2001. – 718с.

14. Дащенко О.Ф.,Білоконєв І.М.,Іоргачов Д.В.,Свінарьов Ю.М. Інженерна механіка. Автоматизовані розрахунки механізмів та машин в системі Microsoft Excel : підручник. – Одеса : ТЕС, 2004. – 320 с.

15. Лозинський А.О., Мороз В.І., Паранчук Я.С. Розв'язування задач електромеханіки в середовищах пакетів MathCAD і MATLAB : навч. посібник. – 2-ге вид., випр. – Львів. : Магнолія, 2015. – 215 с.

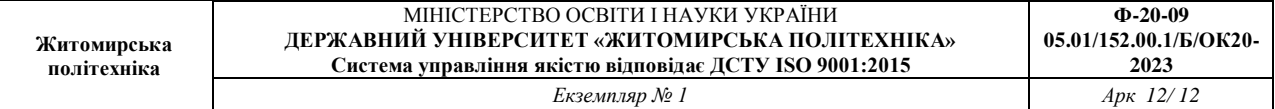

# *12. Інформаційні ресурси в Інтернеті*

- 1. [https://www.osvita.ua](https://www.osvita.ua/)
- 2. [https://www.tnu.in.ua](https://www.tnu.in.ua/)
- 3. [https://bookname.com.ua](https://bookname.com.ua/)
- *4.* https://www.ebooks.com
- 5. [https://diptrace.com](https://diptrace.com/)
- 6. [https://easyeda.com](https://easyeda.com/)
- 7. https://www.tinkercad.com